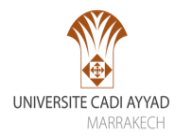

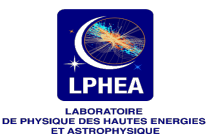

Some Insight into 2HDM with vector-like quarks at LHC

Mohammed MOUHCINE

Université Cadi Ayyad Journée ATLAS/MAROC 24 Avril 2017

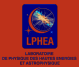

### Plan

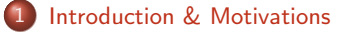

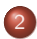

2 [2HDM+VLQs](#page-7-0)

- [2HDM : Brief description](#page-8-0)
- [Vector-like quarks : VLQs](#page-23-0)

3 [Résultats préliminaires](#page-34-0)

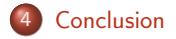

<span id="page-2-0"></span>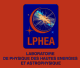

### Plan

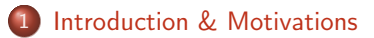

### [2HDM+VLQs](#page-7-0)

• [2HDM : Brief description](#page-8-0) [Vector-like quarks : VLQs](#page-23-0)

[Résultats préliminaires](#page-34-0)

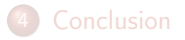

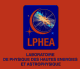

## Introduction

Le Modèle Standard est une théorie effective d'une théorie plus complète qui demeure inconnue.

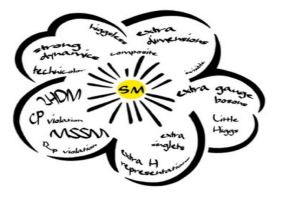

- $\circ$  Un boson de Higgs a été découvert en 2012 à 125 GeV, Mais...Est-ce le seul ?  $\Rightarrow$  New Physics
- $\circ$  Le secteur de Higgs reste encore inconnu (un seul doublet de Higgs) ! !
- Les problèmes :Gravitation, Nombres de famille de fermions,Hiérarchie de masses ...

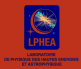

## Introduction

Le Modèle Standard est une théorie effective d'une théorie plus complète qui demeure inconnue.

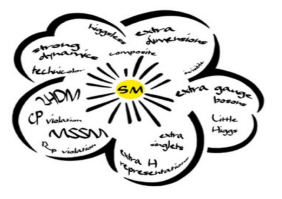

- $\circ$  Un boson de Higgs a été découvert en 2012 à 125 GeV, Mais...Est-ce le seul ?  $\Rightarrow$  New Physics
- $\circ$  Le secteur de Higgs reste encore inconnu (un seul doublet de Higgs) ! !
- Les problèmes :Gravitation, Nombres de famille de fermions,Hiérarchie de masses ...
- $\implies$  le Modèle de Deux Doublets de Higgs : 2HDM(introduction d'un nouveau doublet Higgs )
	- Il est une extension minimale du secteur des Higgs.

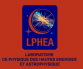

## **Motivations**

- Il satisfait aux contraintes expérimentales, il donne une riche phénoménologie avec l'ajout de bosons scalaires supplémentaires.
- La nouvelle physique nécessite des secteurs étendus de Higgs.

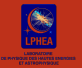

## **Motivations**

- Il satisfait aux contraintes expérimentales, il donne une riche phénoménologie avec l'ajout de bosons scalaires supplémentaires.
- La nouvelle physique nécessite des secteurs étendus de Higgs.
- L'enquête sur une physique au-delà du MSM (nouvelle  $physique) \Rightarrow$ des nouvelles particules non prévus par le MS pourraient devenir détectables.
	- Les vecteurs quarks (vector-Like quarks VLQ) apparaissent dans de nombreuses extensions du SM
	- o ils ont récemment fait l'objet d'un large intérêt.
	- L'apparition des FCNC.
	- Des nouvelles sources de violation de CP.
	- Ils ont récemment fait l'objet d'un large intérêt : motivé par les recherches directes du LHC (pair/single production).

<span id="page-7-0"></span>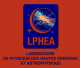

### Plan

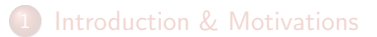

## 2 [2HDM+VLQs](#page-7-0) • [2HDM : Brief description](#page-8-0)

• [Vector-like quarks : VLQs](#page-23-0)

[Résultats préliminaires](#page-34-0)

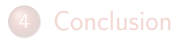

<span id="page-8-0"></span>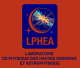

# 2HDM : Brief description

Le Modèle Standard à Deux Doublets de Higgs(THDM) Toute extension du MS doit se faire en préservant les deux contraintes :

$$
\bullet \quad \rho = \frac{M_W^2}{M_Z^2 \cos^2 \theta_w} \approx 1
$$

<sup>2</sup> Absence de courant neutre changeant la saveur FCNC

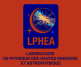

# 2HDM : Brief description

Le Modèle Standard à Deux Doublets de Higgs(THDM) Toute extension du MS doit se faire en préservant les deux contraintes :

$$
\bullet \quad \rho = \frac{M_W^2}{M_Z^2 \cos^2 \theta_w} \approx 1
$$

<sup>2</sup> Absence de courant neutre changeant la saveur FCNC Dans Le THDM,nous introduisons un nouveau doublet Higgs :

$$
\Phi_1 = \begin{pmatrix} \phi_1^+ \\ \phi_1^0 \end{pmatrix} = \begin{pmatrix} \phi_1 + i\phi_2 \\ \phi_3 + i\phi_4 \end{pmatrix} \qquad \Phi_2 = \begin{pmatrix} \phi_2^+ \\ \phi_2^0 \end{pmatrix} = \begin{pmatrix} \phi_5 + i\phi_6 \\ \phi_7 + i\phi_8 \end{pmatrix}
$$
  

$$
Y_1 = Y_2 = +1, T_1 = T_2 = \frac{1}{2}.
$$

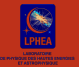

## Le Lagrangien du THDM

• Le Lagrangien du THDM invariant par rapport  $SU_L(2) \times U_Y(1)$ :

 $\mathcal{L}_{\text{THDM}} = \mathcal{L}_{\text{Higgs}} + \mathcal{L}_{\text{g},k} + \mathcal{L}_{\text{Yukawa}}$ 

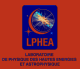

# Le Lagrangien du THDM

• Le Lagrangien du THDM invariant par rapport  $SU_l(2) \times U_Y(1)$ :

$$
\mathcal{L}_{\text{THDM}} = \mathcal{L}_{\text{Higgs}} + \mathcal{L}_{\text{g},k} + \mathcal{L}_{\text{Yukawa}}
$$

la forme la plus générale du potentiel THDM :  $V_{THDM} = \mu_{11}^2 \Phi_1^{\dagger} \Phi_1 + \mu_{22}^2 \Phi_2^{\dagger} \Phi_2 - (\mu_{12}^2 \Phi_1^{\dagger} \Phi_2 + h.c) + \frac{\Lambda_1}{2} (\Phi_1^{\dagger} \Phi_1)^2 +$  $\frac{\Lambda_2}{2}(\Phi_2^{\dagger}\Phi_2)^2 + \Lambda_3(\Phi_1^{\dagger}\Phi_1)(\Phi_2^{\dagger}\Phi_2) + \Lambda_4(\Phi_1^{\dagger}\Phi_2)(\Phi_2^{\dagger}\Phi_1) + \{\Lambda_5(\Phi_1^{\dagger}\Phi_2)^2 +$  $[\Lambda_6(\Phi_1^{\dagger} \Phi_1)^2 + \Lambda_7(\Phi_2^{\dagger} \Phi_2)^2](\Phi_1^{\dagger} \Phi_2) + h.c \}$ 

où  $\mu_{11}, \mu_{22}$ , et  $\Lambda_{1,2,3,4} \in \mathbb{R}$  (l'herméticité du potentiel), et  $\mu_{12}$  et ⇤5*,*6*,*<sup>7</sup> peuvent être complexes.

 $\Rightarrow \Lambda_{6,7} = 0$  si on impose que le potentiel soit invariant sous la symétrie discrète  $Z_2$  ( $\Phi_1 \rightarrow \Phi_1$  et( $\Phi_2 \rightarrow -\Phi_2$ ))

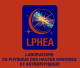

# Le Lagrangien du THDM

• Le Lagrangien du THDM invariant par rapport  $SU_l(2) \times U_Y(1)$ :

$$
\mathcal{L}_{\text{THDM}} = \mathcal{L}_{\text{Higgs}} + \mathcal{L}_{\text{g},k} + \mathcal{L}_{\text{Yukawa}}
$$

la forme la plus générale du potentiel THDM :  $V_{THDM} = \mu_{11}^2 \Phi_1^{\dagger} \Phi_1 + \mu_{22}^2 \Phi_2^{\dagger} \Phi_2 - (\mu_{12}^2 \Phi_1^{\dagger} \Phi_2 + h.c) + \frac{\Lambda_1}{2} (\Phi_1^{\dagger} \Phi_1)^2 +$  $\frac{\Lambda_2}{2}(\Phi_2^{\dagger}\Phi_2)^2 + \Lambda_3(\Phi_1^{\dagger}\Phi_1)(\Phi_2^{\dagger}\Phi_2) + \Lambda_4(\Phi_1^{\dagger}\Phi_2)(\Phi_2^{\dagger}\Phi_1) + \{\Lambda_5(\Phi_1^{\dagger}\Phi_2)^2 +$  $[\Lambda_6(\Phi_1^{\dagger} \Phi_1)^2 + \Lambda_7(\Phi_2^{\dagger} \Phi_2)^2](\Phi_1^{\dagger} \Phi_2) + h.c \}$ 

où  $\mu_{11}, \mu_{22}$ , et  $\Lambda_{1,2,3,4} \in \mathbb{R}$  (l'herméticité du potentiel), et  $\mu_{12}$  et ⇤5*,*6*,*<sup>7</sup> peuvent être complexes.

 $\Rightarrow \Lambda_{6,7} = 0$  si on impose que le potentiel soit invariant sous la symétrie discrète  $Z_2$  ( $\Phi_1 \rightarrow \Phi_1$  et( $\Phi_2 \rightarrow -\Phi_2$ ))

Les paramètres libres : 8 paramètres

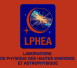

## le secteur scalaire de THDM

### La valeur moyenne dans le vide

$$
<\Phi_1> = \frac{1}{\sqrt{2}} \begin{pmatrix} 0 \\ v_1 \end{pmatrix} <\Phi_2> = \frac{1}{\sqrt{2}} \begin{pmatrix} 0 \\ v_2 \end{pmatrix}
$$
  

$$
v = \sqrt{v_1^2 + v_2^2} = 246 \text{ GeV}; \tan \beta = \frac{v_2}{v_1}
$$

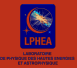

### le secteur scalaire de THDM

#### La valeur moyenne dans le vide

$$
\begin{aligned} <\Phi_1> & = \tfrac{1}{\sqrt{2}} \begin{pmatrix} 0 \\ v_1 \end{pmatrix} \qquad <\Phi_2> & = \tfrac{1}{\sqrt{2}} \begin{pmatrix} 0 \\ v_2 \end{pmatrix} \\ v &= \sqrt{v_1^2 + v_2^2} = 246 \, \text{GeV}; \tan \beta = \tfrac{v_2}{v_1} \end{aligned}
$$

On développe le potentiel autour du vide avec la nouvelle paramétrisation :

$$
VTHMD = \lambda_1 \left(\Phi_1^{\dagger} \Phi_1 - \frac{v_1^2}{2}\right)^2 + \lambda_2 \left(\Phi_2^{\dagger} \Phi_2 - \frac{v_2^2}{2}\right)^2 + \lambda_3 \left\{\Phi_1^{\dagger} \Phi_1 + \Phi_2^{\dagger} \Phi_2 - \frac{v_1^2 + v_2^2}{2}\right\}^2 + \lambda_4 \left\{ \left(\Phi_1^{\dagger} \Phi_1\right) \left(\Phi_2^{\dagger} \Phi_2\right) - \left(\Phi_1^{\dagger} \Phi_2\right) \left(\Phi_2^{\dagger} \Phi_1\right) \right\} + \lambda_5 \left(\Re(\Phi_1^{\dagger} \Phi_2) - \frac{v_1 v_2}{2}\right)^2 + \lambda_6 \left(\Im(\Phi_1^{\dagger} \Phi_2)\right)^2
$$

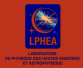

### Les matrices de masse

**•** les champs  $\Phi_{1,2}$  autour du vide :

$$
\Phi_i = \begin{pmatrix} \phi_i^+ \\ \frac{1}{\sqrt{2}} \left( v_i + \Re(\phi_i^0) + i \Im(\phi_i^0) \right) & ; i = 1, 2 \end{pmatrix}
$$

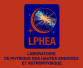

### Les matrices de masse

**•** les champs  $\Phi_{1,2}$  autour du vide :

$$
\Phi_i = \begin{pmatrix} \phi_i^+ \\ \frac{1}{\sqrt{2}} (\mathsf{v}_i + \Re(\phi_i^0) + i \Im(\phi_i^0)) \end{pmatrix} \quad ; i = 1, 2
$$

• la matrice de masse :  
\n
$$
M_{ij}^2 = \frac{1}{2} \frac{\partial^2 V}{\partial \phi_i \partial \phi_j}\Big|_{\text{vac}} \qquad ; i, j = 1, 2...,8
$$

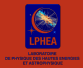

### Les matrices de masse

 $\bullet$  les champs  $\Phi_{1,2}$  autour du vide :

$$
\Phi_i = \begin{pmatrix} \phi_i^+ \\ \frac{1}{\sqrt{2}} (\nu_i + \Re(\phi_i^0) + i \Im(\phi_i^0)) \end{pmatrix} \quad ; i = 1, 2
$$

• la matrice de masse :  
\n
$$
M_{ij}^2 = \frac{1}{2} \frac{\partial^2 V}{\partial \phi_i \partial \phi_j}\Big|_{\text{vac}} \qquad ; i, j = 1, 2...,8
$$

5 Bosons de Higgs physiques :2 Higgs charges *H±*, 2 bosons de Higgs neutres CP{pair} *H*0,*h*<sup>0</sup> ;et un boson de Higgs neutre CP{impair} *A*<sup>0</sup> .

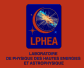

### Les matrices de masse

 $\bullet$  les champs  $\Phi_{1,2}$  autour du vide :

$$
\Phi_i = \begin{pmatrix} \phi_i^+ \\ \frac{1}{\sqrt{2}} (\nu_i + \Re(\phi_i^0) + i \Im(\phi_i^0)) \end{pmatrix} \quad ; i = 1, 2
$$

• la matrice de masse :  
\n
$$
M_{ij}^2 = \frac{1}{2} \frac{\partial^2 V}{\partial \phi_i \partial \phi_j}\Big|_{\text{vac}} \qquad ; i, j = 1, 2...,8
$$

- 5 Bosons de Higgs physiques :2 Higgs charges *H±*, 2 bosons de Higgs neutres CP{pair} *H*0,*h*<sup>0</sup> ;et un boson de Higgs neutre CP{impair} *A*<sup>0</sup> .
- Les paramètres physiques :  $M_{H^{\pm}}$ ,  $M_{H^0}$ ,  $M_{H^0}$ ,  $M_{A^0}$ ,  $\alpha$ , tan  $\beta$ ,  $m_1$ <sub>2</sub>.

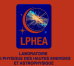

## les couplages des bosons de Higgs aux bosons de jauge

$$
\mathcal{L}_{\text{CIN}} = (D_{\mu} \Phi_1)^{\dagger} (D^{\mu} \Phi_1) + (D_{\mu} \Phi_2)^{\dagger} (D^{\mu} \Phi_2)
$$

avec

$$
D_{\mu} = \partial_{\mu} - i g T_i W^i_{\mu} - i g' \frac{Y_{\Phi_{1,2}}}{2} B_{\mu},
$$

$$
\Phi_1 = \begin{pmatrix} G^{\pm} \cos \beta - H^{\pm} \sin \beta \\ \frac{1}{\sqrt{2}} (\nu_1 + H^0 \cos \alpha - h^0 \sin \alpha + iG^0 \cos \beta - iA^0 \sin \beta) \end{pmatrix}
$$

$$
\Phi_2 = \begin{pmatrix} G^{\pm} \sin \beta + H^{\pm} \cos \beta \\ \frac{1}{\sqrt{2}} (\nu_2 + H^0 \sin \alpha + h^0 \cos \alpha + iG^0 \sin \beta + iA^0 \cos \beta) \end{pmatrix}
$$

$$
\begin{aligned} \Phi_1&=\cos\beta\begin{pmatrix}G^\pm\\ \frac{1}{\sqrt{2}}\big(v_1-\phi_1^0+iG^0\big)\end{pmatrix}-\sin\beta\begin{pmatrix}H^\pm\\ \frac{1}{\sqrt{2}}\big(\phi_2^0+iA^0\big)\end{pmatrix}\\ \Phi_2&=\sin\beta\begin{pmatrix}G^\pm\\ \frac{1}{\sqrt{2}}\big(v_1-\phi_1^0+iG^0\big)\end{pmatrix}+\cos\beta\begin{pmatrix}H^\pm\\ \frac{1}{\sqrt{2}}\big(\phi_2^0+iA^0\big)\end{pmatrix} \end{aligned}
$$

## Secteur de Yukawa

### 2HDM-I

- Le lagrangien de Yukawa pour 2HDM-I :  $-\mathcal{L}_{Y}^{l} = \xi_{U,0}^{ij} \overline{Q}_{il}^{0} \Phi_{2}^{c} U_{jR}^{0} + \xi_{D,0}^{ij} \overline{Q}_{il}^{0} \Phi_{2} D_{j,R}^{0} + \xi_{E,0}^{ij} \overline{L}_{il}^{0} \Phi_{2} E_{jR}^{0} + h c,$
- Après la brisure  $\Phi_2 \mapsto v_2 : \Rightarrow M_{u,d,I} = \frac{v_2}{\sqrt{2}} \xi_{u,d,I}^0$

### Secteur de Yukawa

### 2HDM-I

- Le lagrangien de Yukawa pour 2HDM-I :  $-\mathcal{L}_{Y}^{l} = \xi_{U,0}^{ij} \overline{Q}_{il}^{0} \Phi_{2}^{c} U_{jR}^{0} + \xi_{D,0}^{ij} \overline{Q}_{il}^{0} \Phi_{2} D_{j,R}^{0} + \xi_{E,0}^{ij} \overline{L}_{il}^{0} \Phi_{2} E_{jR}^{0} + h c,$
- Après la brisure  $\Phi_2 \mapsto v_2 : \Rightarrow M_{u,d,I} = \frac{v_2}{\sqrt{2}} \xi_{u,d,I}^0$

#### 2HDM-II

Le lagrangien de Yukawa pour 2HDM-II :  $-\mathcal{L}_Y^{\prime\prime}=\eta_{D,0}^{ij}\overline{Q}_{iL}^0\Phi_1D_{j,R}^0+\xi_{U,0}^{ij}\overline{Q}_{iL}^0\Phi_2^cU_{jR}^0+\xi_{E,0}^{ij}\overline{L}_{iL}^0\Phi_2E_{jR}^0+h c,$ 

Après la brisure :  $\Rightarrow M_u = \frac{v_2}{\sqrt{2}} \xi_{u,0}$ ,  $M_d = \frac{v_1}{\sqrt{2}} \eta_{d,0}$ ,  $M_l = \frac{v_2}{\sqrt{2}} \xi_{l,0}$ ,

### Secteur de Yukawa

### 2HDM-I

- Le lagrangien de Yukawa pour 2HDM-I :  $-\mathcal{L}_{Y}^{l} = \xi_{U,0}^{ij} \overline{Q}_{il}^{0} \Phi_{2}^{c} U_{jR}^{0} + \xi_{D,0}^{ij} \overline{Q}_{il}^{0} \Phi_{2} D_{j,R}^{0} + \xi_{E,0}^{ij} \overline{L}_{il}^{0} \Phi_{2} E_{jR}^{0} + h c,$
- Après la brisure  $\Phi_2 \mapsto v_2 : \Rightarrow M_{u,d,I} = \frac{v_2}{\sqrt{2}} \xi_{u,d,I}^0$

#### 2HDM-II

Le lagrangien de Yukawa pour 2HDM-II :  $-\mathcal{L}_Y^{\prime\prime}=\eta_{D,0}^{ij}\overline{Q}_{iL}^0\Phi_1D_{j,R}^0+\xi_{U,0}^{ij}\overline{Q}_{iL}^0\Phi_2^cU_{jR}^0+\xi_{E,0}^{ij}\overline{L}_{iL}^0\Phi_2E_{jR}^0+h c,$ 

Après la brisure :  $\Rightarrow M_u = \frac{v_2}{\sqrt{2}} \xi_{u,0}$ ,  $M_d = \frac{v_1}{\sqrt{2}} \eta_{d,0}$ ,  $M_l = \frac{v_2}{\sqrt{2}} \xi_{l,0}$ ,

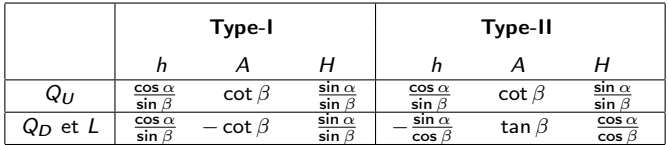

<span id="page-23-0"></span>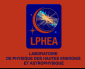

# VLQs

- les vecteurs quarks (VLQs) sont les partenaires fermioniques des quarks :
	- Peuvent être singlets, doublets ou triplets.
	- Les chiralité gauches et droites des quarks vecteurs se transforment de la même manière selon le groupe de jauge du SM  $SU_c(3) \times SU_L(2) \times U_Y(1)$

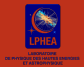

# VLQs

- les vecteurs quarks (VLQs) sont les partenaires fermioniques des quarks :
	- Peuvent être singlets, doublets ou triplets.
	- Les chiralité gauches et droites des quarks vecteurs se transforment de la même manière selon le groupe de jauge du SM  $SU_c(3) \times SU_l(2) \times U_{\rm Y}(1)$
- Les courants chargés

$$
\mathcal{L}_W = \frac{g}{\sqrt{2}}(J^{\mu+}W +_{\mu} + J^{\mu-}W_{\mu}^-)
$$

Les quarks chiraux du MS :  $J^{\mu +} = J^{\mu +}_L + J^{\mu +}_R$ ;  $\int_{L_1}^{L_1+} \frac{1}{2} \overline{u}_L \gamma^{\mu} d_L = \overline{u} \gamma^{\mu} (1 - \gamma^5) d = V - A$  $J_R^{\bar{\mu}+}=0$ 

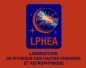

# VLQs

- les vecteurs quarks (VLQs) sont les partenaires fermioniques des quarks :
	- Peuvent être singlets, doublets ou triplets.
	- Les chiralité gauches et droites des quarks vecteurs se transforment de la même manière selon le groupe de jauge du SM  $SU_c(3) \times SU_l(2) \times U_{\rm Y}(1)$
- Les courants chargés

$$
\mathcal{L}_W = \frac{g}{\sqrt{2}}(J^{\mu+}W +_{\mu} + J^{\mu-}W_{\mu}^-)
$$

Les quarks chiraux du MS :

$$
J^{\mu+} = J_L^{\mu+} + J_R^{\mu+} ; \begin{cases} J_L^{\mu+} = \overline{u}_L \gamma^{\mu} d_L = \overline{u} \gamma^{\mu} (1 - \gamma^5) d = V - A \\ J_R^{\mu+} = 0 \end{cases}
$$

Les quarks vectoriels (non-chiral) :  $J^{\mu+} = J^{\mu+}_L + J^{\mu+}_R = \overline{u}_L \gamma^{\mu} d_L + \overline{u}_R \gamma^{\mu} d_R = \overline{u} \gamma^{\mu} d = V$ 13/26 Mohammed MOUHCINE 24 avril 2017

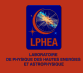

Considérons les quarks lourds *T*,*B*,*X*,*Y* , dont les composantes gauches et droites ont les mêmes nombres quantiques, tel que :

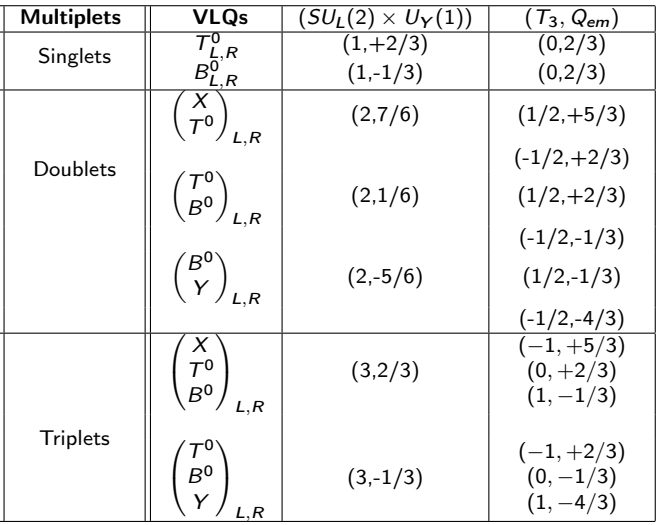

## $2HDM-II + T$

Le lagrangien de Yukawa de type II :  $-L_V^{\prime\prime}$   $\supset y_d \overline{Q}_i L \Phi_1 D_{j,R} + y_u \overline{Q}_i L \Phi_2^c U_{jR} + hc$ 

$$
\Phi_i^c = \begin{pmatrix} \Phi_i^{0*} \\ -\Phi_i^{-*} \end{pmatrix} \overline{Q}_{iL}^0 = \begin{pmatrix} \overline{U}_{iL}^0 & \overline{D}_{iL}^0 \end{pmatrix} \qquad Q_{iL}^0 = \begin{pmatrix} U_{iL}^0 \\ D_{iL}^0 \end{pmatrix}
$$

- Addition du quark vectoriel *up*  $T$  au  $\mathcal{L}_{\frac{Y}{2}}^{II}$ :  $-L_T^H \supset y_u \overline{t}_L \Phi_2^c t_R + y_1 \overline{t}_L \Phi_1^c T_R + M_T \overline{T}_L T_R$
- Après EWSB :

$$
-\mathcal{L}^{mass} = \frac{1}{\sqrt{2}}(y_u v_2 \overline{t}_L t_R + y_1 v_1 \overline{t}_L T_R + \text{h.c}) + M_T \overline{T}_L T_R
$$

## $2HDM-II + T$

Le lagrangien de Yukawa de type II :  $-L_V^{\prime\prime}$   $\supset y_d \overline{Q}_i L \Phi_1 D_{j,R} + y_u \overline{Q}_i L \Phi_2^c U_{jR} + hc$ 

$$
\Phi_i^c = \begin{pmatrix} \Phi_i^{0*} \\ -\Phi_i^{-*} \end{pmatrix} \overline{Q}_{iL}^0 = \begin{pmatrix} \overline{U}_{iL}^0 & \overline{D}_{iL}^0 \end{pmatrix} \qquad Q_{iL}^0 = \begin{pmatrix} U_{iL}^0 \\ D_{iL}^0 \end{pmatrix}
$$

Addition du quark vectoriel *up*  $T$  au  $\mathcal{L}_{\frac{Y}{2}}^{II}$ :  $-L_T^H \supset y_u \overline{t}_L \Phi_2^c t_R + y_1 \overline{t}_L \Phi_1^c T_R + M_T \overline{T}_L T_R$ Après EWSB :

$$
-\mathcal{L}^{\text{mass}} = \frac{1}{\sqrt{2}} (y_{\mu} v_2 \overline{t}_L t_R + y_1 v_1 \overline{t}_L T_R + \text{h.c}) + M_T \overline{T}_L T_R
$$

$$
-\mathcal{L}_{\text{mass}} = (\overline{t}_L \quad \overline{T}_L) \underbrace{\begin{pmatrix} y_{\mu} \frac{v_2}{\sqrt{2}} & y_1 \frac{v_1}{\sqrt{2}} \\ 0 & M_T \end{pmatrix}}_{\widehat{M}_{\mu}} \left(\frac{t_R}{T_R}\right) + \text{hc}
$$

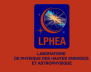

La diagonalisation de la matrice  $\hat{M}_u$  :  $U_L^u \dot{M}_u (U_R^u)^\dagger = \mathcal{M}_{diag}^u =$  $\left( m_t \right)$ *m<sup>T</sup>* ◆ avec  $U_{L,R}^{\mu}$  sont des matrices unitaires 2  $\times$  2 :

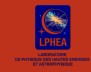

La diagonalisation de la matrice  $M_{\mu}$ :  $U_L^u \dot{M}_u (U_R^u)^\dagger = \mathcal{M}_{diag}^u =$  $\left( m_t \right)$ *m<sup>T</sup>* ◆ avec  $U_{L,R}^u$  sont des matrices unitaires 2  $\times$  2 :  $\int t_{L,R}$ *TL,<sup>R</sup>*  $\left( \begin{array}{c} \n\end{array} \right) = U_{L,R}^u$  $\left(\frac{t_{L,R}^0}{T_{L,R}^0}\right)$ ◆  $=\begin{pmatrix} \cos \theta_{L,R}^u & -\sin \theta_{L,R}^u \\ \sin \theta_{L,R}^u & \cos \theta_{L,R}^u \end{pmatrix}$  $\left(\begin{array}{c} t^0_{L,R} \\ \tau^0_{L,R} \end{array}\right)$ ◆  $U_{L,R} \hat{M} \hat{M}^{\dagger} (U_{L,R})^{\dagger} = \mathcal{M}_{diag}^2$  $\Rightarrow$  $\vec{r}$ <br>tan $(2\theta_L) = \frac{-2\sqrt{2}y_1v_1M_T}{v_1^2v_2^2-2M^2}$  $y_u^2 v_2^2 - 2M_T^2 + y_1^2 v_1^2$  $\varphi$ , tan(2 $\theta_R$ ) =  $\frac{2\sqrt{2}y_1y_uv_1v_2}{\sqrt{2}y_1^2y_1^2}$  $y_u^2 v_2^2 - 2M_T^2 - y_1 v_2$  $tan(\theta_R) = \frac{m_t}{m_T} \tan(\theta_L)$ 

$$
m_{t/T} = \frac{1}{2} \left( \sqrt{\left(\frac{y_u}{\sqrt{2}}v_2 + M_T\right) + \frac{y_1^2}{2}v_1^2} \pm \sqrt{\left(\frac{y_u}{\sqrt{2}}v_2 - M_T\right) + \frac{y_1^2}{2}v_1^2} \right)
$$

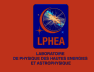

La rotation entre états propres d'interaction et les états propres de masse :

$$
t_{L,R} = \cos \theta_{L,R}^u t_{L,R}^0 - \sin \theta_{L,R}^u T_{L,R}^0
$$
  
\n
$$
T_{L,R} = \sin \theta_{L,R}^u t_{L,R}^0 + \cos \theta_{L,R}^u T_{L,R}^0
$$
  
\n
$$
\Rightarrow \text{Modification des couplages des Higgs aux fermions :}
$$

$$
g_{htt} = (c_L c_R \frac{\cos \alpha}{\sin \beta} - \frac{y_1}{y_u} c_L s_R \frac{\sin \alpha}{\sin \beta}) g_{htt}^{SM}
$$

$$
g_{hTT} = (s_L s_R \frac{\cos \alpha}{\sin \beta} + \frac{y_1}{y_u} s_L s_R \frac{\sin \alpha}{\sin \beta}) g_{htt}^{SM}
$$

$$
g_{hTt} = (-s_L s_R \frac{\cos \alpha}{\sin \beta} + \frac{y_1}{y_u} c_L s_R \frac{\sin \alpha}{\sin \beta}) g_{htt}^{SM}
$$

## $2HDM-I + T$

Le lagrangien de Yukawa de type I :  
\n
$$
-\mathcal{L}_Y^l \supset y_d \overline{Q}_{il} \Phi_2 D_{j,R} + y_u \overline{Q}_{il} \Phi_2^c U_{jR} + hc,
$$
\n• Addition du quark vectoriel *up* T au  $\mathcal{L}_Y^l$  :  
\n
$$
-\mathcal{L}_T^l \supset y_u \overline{t}_L \Phi_2^c t_R + y_1 \overline{t}_L \Phi_2^c T_R + M_T \overline{T}_L T_R
$$
\n• Après EWSB :

$$
-\mathcal{L}^{mass} = \frac{1}{\sqrt{2}}(y_u v_2 \overline{t}_L t_R + y_1 v_2 \overline{t}_L T_R + \text{h.c}) + M_T \overline{T}_L T_R
$$

## $2HDM-I + T$

Le lagrangien de Yukawa de type I :  
\n
$$
-\mathcal{L}_Y^l \supset y_d \overline{Q}_{il} \Phi_2 D_{j,R} + y_u \overline{Q}_{il} \Phi_2^c U_{jR} + hc,
$$
\n• Addition du quark vectoriel *up* T au  $\mathcal{L}_Y^l$  :  
\n
$$
-\mathcal{L}_T^l \supset y_u \overline{t}_l \Phi_2^c t_R + y_1 \overline{t}_l \Phi_2^c T_R + M_T \overline{T}_L T_R
$$
\n• Apre's EWSB :

$$
-\mathcal{L}^{mass} = \frac{1}{\sqrt{2}} (y_u v_2 \overline{t}_L t_R + y_1 v_2 \overline{t}_L T_R + \text{h.c}) + M_T \overline{T}_L T_R
$$

$$
\widehat{M}_u = \begin{pmatrix} y_u \frac{v_2}{\sqrt{2}} & y_1 \frac{v_2}{\sqrt{2}} \\ 0 & M_T \end{pmatrix}
$$

Avec les couplages :

$$
g_{htt} = (c_L c_R + \frac{y_1}{y_u} c_L s_R) \frac{\cos \alpha}{\sin \beta} g_{htt}^{SM}
$$

<span id="page-34-0"></span>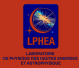

### Plan

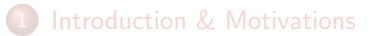

#### [2HDM+VLQs](#page-7-0) • [2HDM : Brief description](#page-8-0) [Vector-like quarks : VLQs](#page-23-0)

3 [Résultats préliminaires](#page-34-0)

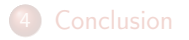

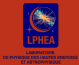

## Résultats :2HDM-I+Top

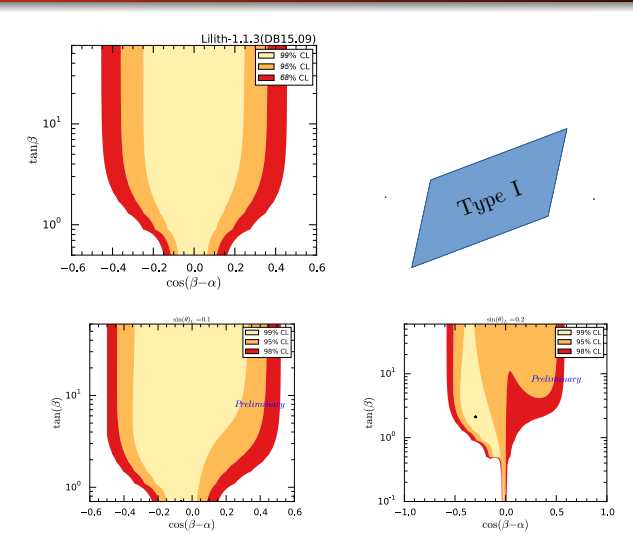

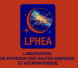

## Résultats :2HDM-I+Top

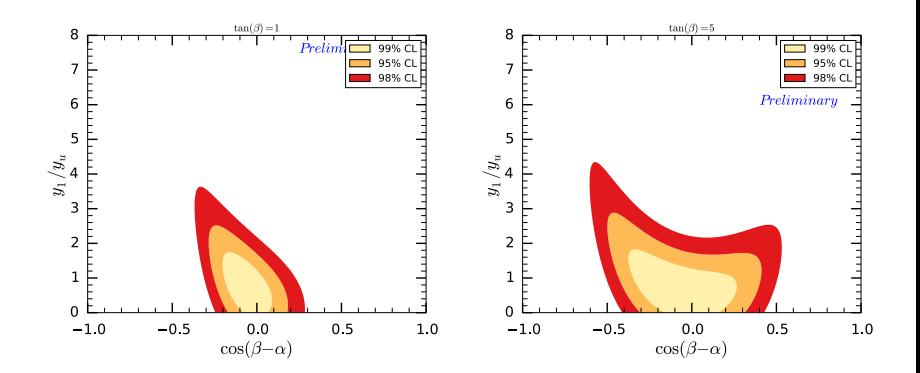

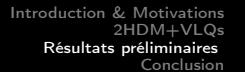

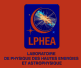

## Résultats :2HDM-II+Top

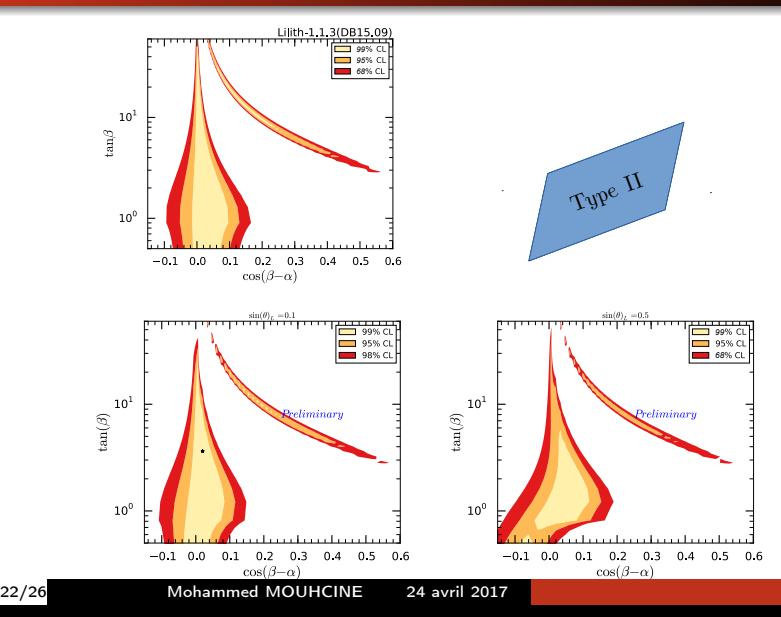

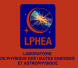

## Résultats :2HDM-II+Top

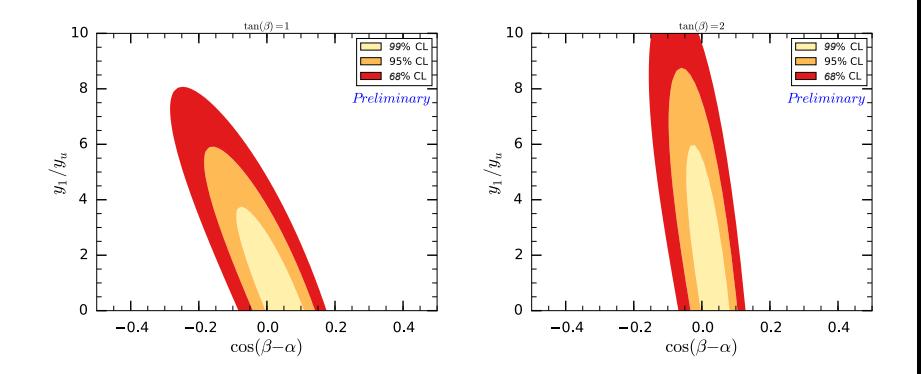

<span id="page-39-0"></span>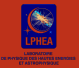

### Plan

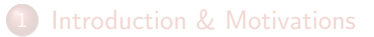

#### [2HDM+VLQs](#page-7-0) • [2HDM : Brief description](#page-8-0) [Vector-like quarks : VLQs](#page-23-0)

[Résultats préliminaires](#page-34-0)

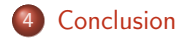

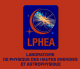

# Conclusion & Perpectives

### $\checkmark$  Le 2HDM+VLQs permet :

- X Étendre le secteur scalaire(*H±*, *H*0, *h*<sup>0</sup> et *A*0)
- $\sqrt{\phantom{a}}$  Ajouter de nouvelles particules autorisées par les données expérimentales.
- $\sqrt{2}$  L'espace des paramètres de 2HDM+T est relativement contrait *vs* 2HDM

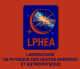

# Conclusion & Perpectives

### $\checkmark$  Le 2HDM+VLQs permet :

- X Étendre le secteur scalaire(*H±*, *H*0, *h*<sup>0</sup> et *A*0)
- $\sqrt{\phantom{a}}$  Ajouter de nouvelles particules autorisées par les données expérimentales.
- $\sqrt{2}$  L'espace des paramètres de 2HDM+T est relativement contrait *vs* 2HDM

### Perpectives :

- \* Refaire les Scans avec les données Run-II (ATLAS, CMS).
- $*$  Etudier les différents modes de désintégration dans 2HDMs  $+$  $VLQ$ , comme :*A*,  $H - \frac{1}{2}Z$ , *A*,  $H - \frac{1}{2}Tt$ , ...
- \* Rajout du Bottom partner B in 2HDMs.

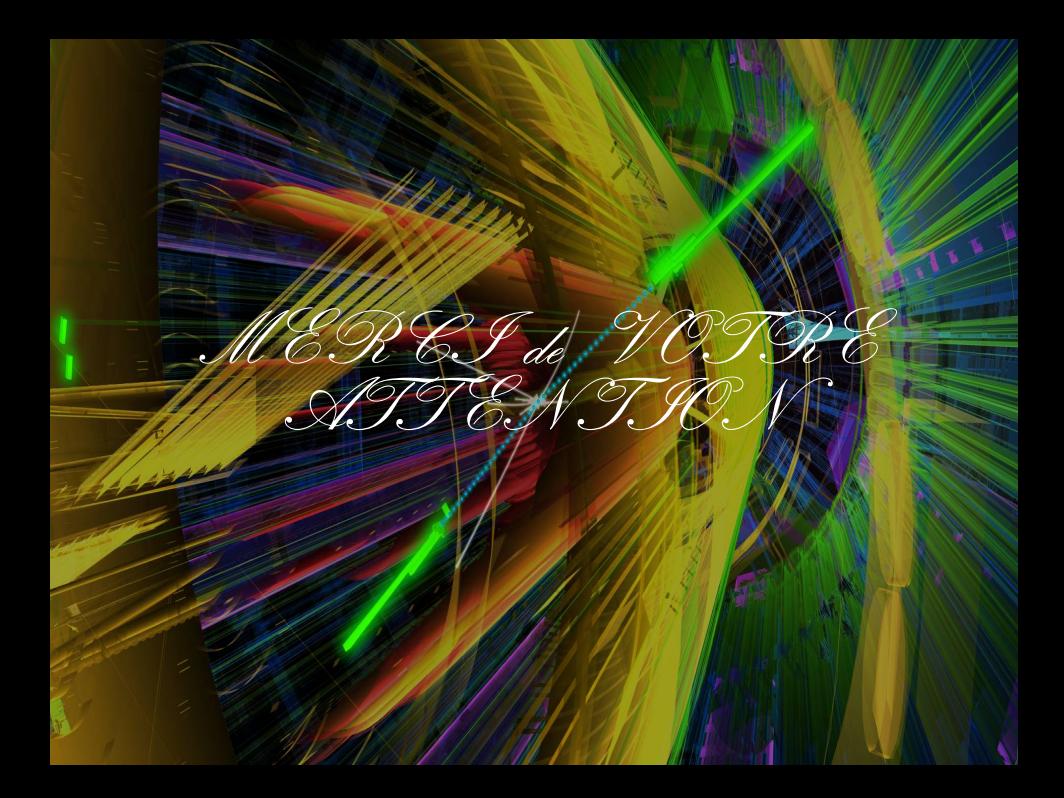